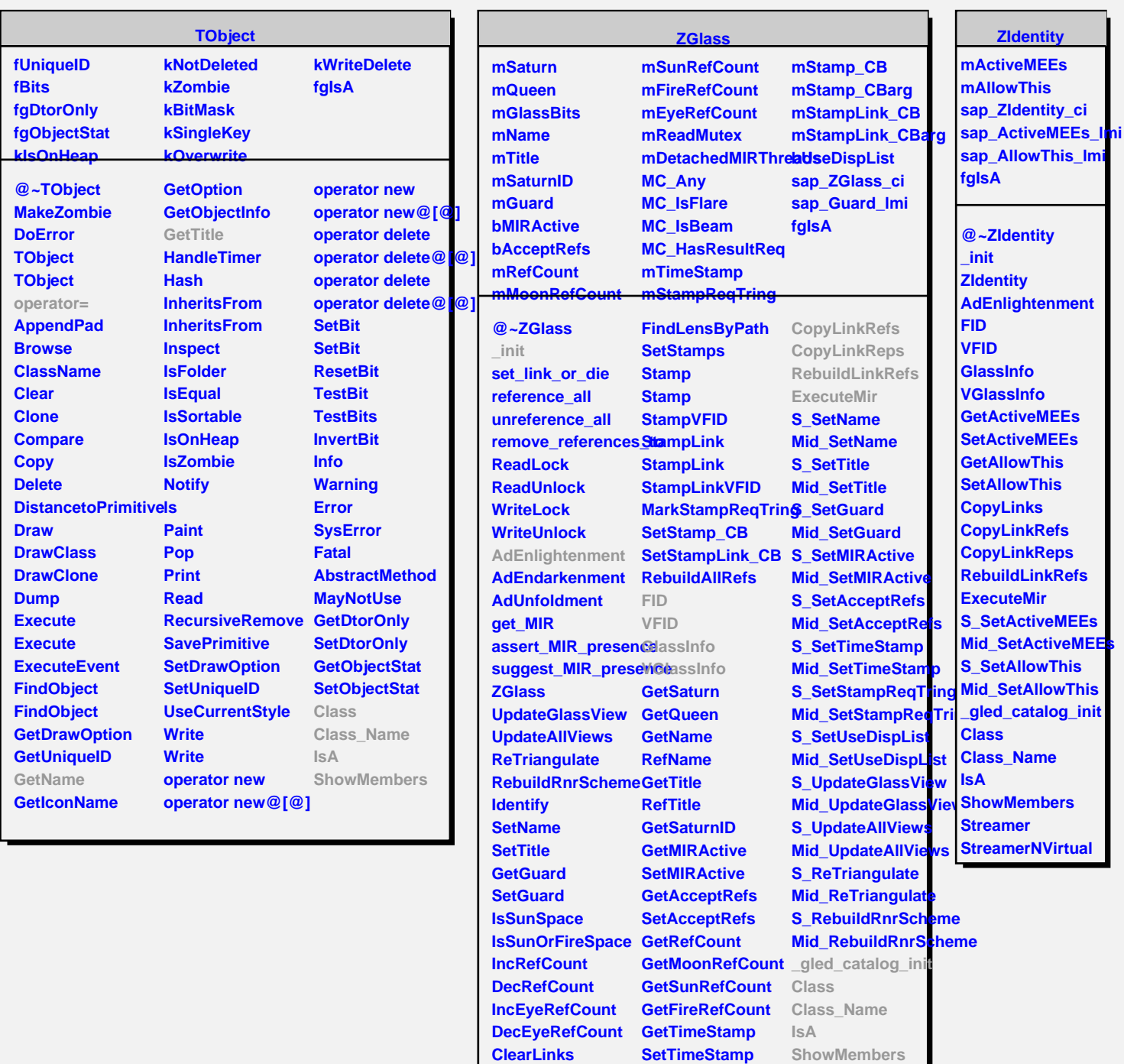

**GetLinkByName GetLinkByName FindLensByPath**

**Clear All References GetStampReqTring Streamer RemoveReferencesTo SetStampReqTring StreamerNVirtual**

**GetUseDispList SetUseDispList CopyLinks**